## **Προγραμματισμός Ι**

#### **Χαρακτήρες**

**Πανεπιστήμιο Πελοποννήσου Τμήμα Πληροφορικής & Τηλεπικοινωνιών**

Νικόλαος Δ. Τσελίκας

### **Χαρακτήρες - Εισαγωγή**

 **Έως τώρα έχουμε κατά κύριο λόγο χρησιμοποιήσει τους αριθμητικούς τύπους δεδομένων int, float και double**

- **Ο τύπος δεδομένων char είναι κι αυτός αριθμητικός**
- **Για τη διαχείριση των χαρακτήρων (και των αλφαριθμητικών στο επόμενο κεφάλαιο), θα θεωρήσουμε ότι το σύνολο των χαρακτήρων που υποστηρίζει ο υπολογιστής είναι κωδικοποιημένο σύμφωνα με το πιο διαδεδομένο πρότυπο, τον κώδικα ASCII, που αντιστοιχίζει κάθε χαρακτήρα σε μία αριθμητική τιμή**
- **Ο ASCII κώδικας αντιστοιχίζει (κωδικοποιεί) ένα σύνολο χαρακτήρων που αποτελείται από γράμματα, αριθμούς, σημεία στίξης, κτλ... με ακέραιες τιμές ανάμεσα στο 0 και το 255**
- **Π.χ. η ASCII τιμή του χαρακτήρα 'C' είναι το 67, ενώ η ASCII τιμή του χαρακτήρα 'c' είναι το 99**

### **Πίνακας ASCII - Βασικοί χαρακτήρες (0-127)**

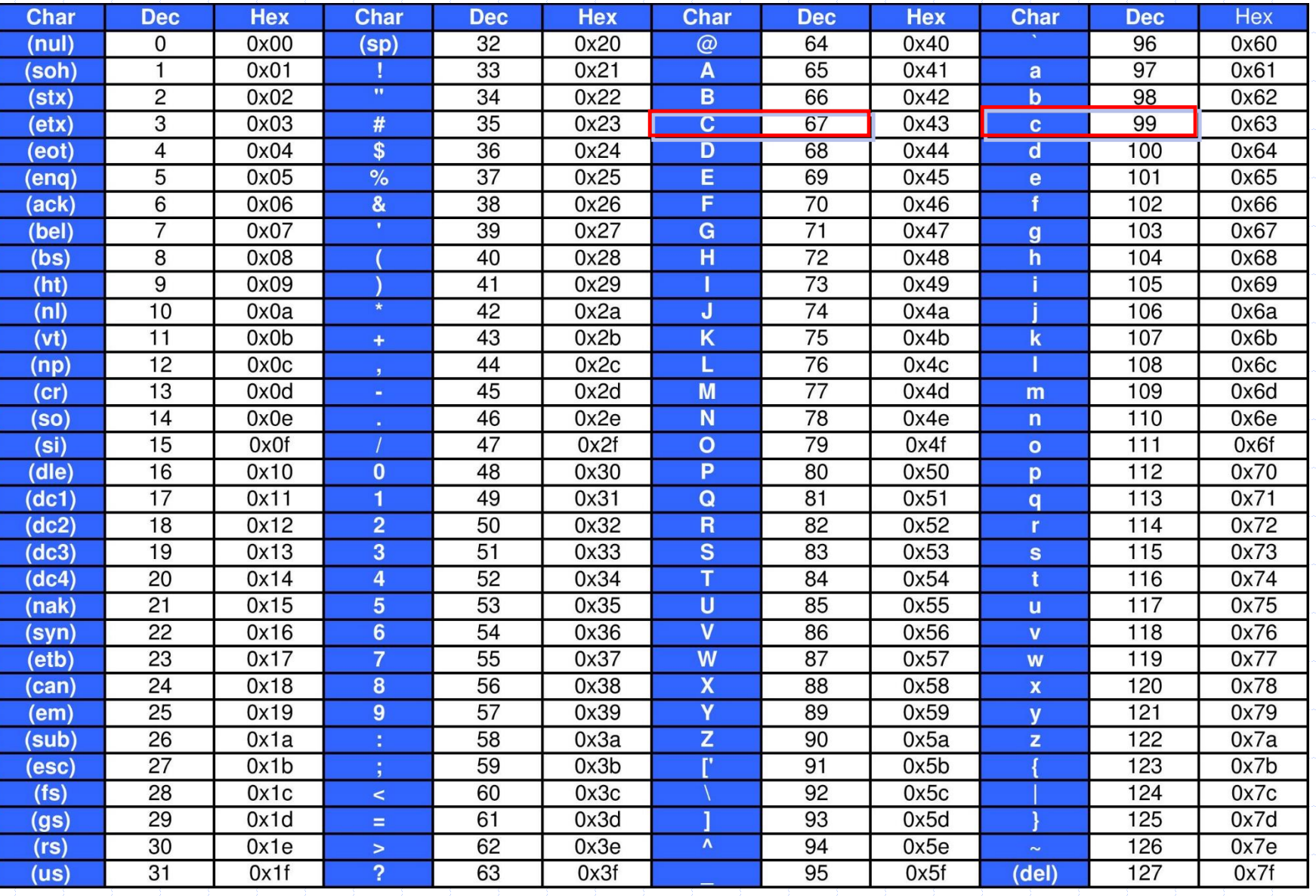

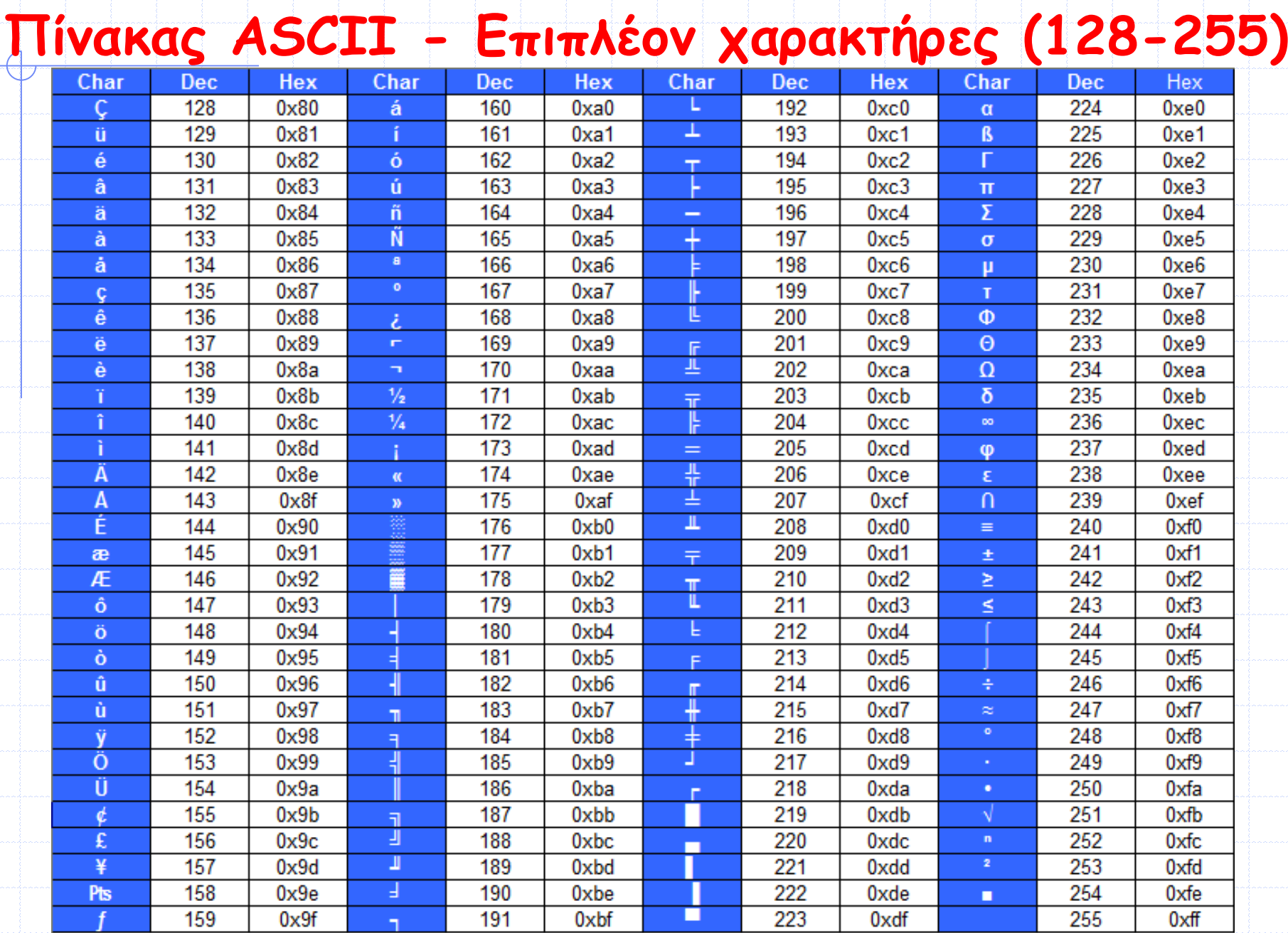

# **Ο τύπος char (Ι)**

 **Για να αποθηκεύσουμε ένα χαρακτήρα σε μία μεταβλητή χρησιμοποιούμε τον τύπο char**

 **Βέβαια, επειδή ο χαρακτήρας κωδικοποιείται σαν ακέραιος, μπορούμε να χρησιμοποιήσουμε και κάποιον άλλο ακέραιο τύπο (π.χ. int)**

 **Στο επόμενο παράδειγμα δηλώνεται μία μεταβλητή τύπου char με το όνομα ch και αποθηκεύεται ο χαρακτήρας 'c' σε αυτήν**

**char ch;**

**ch = 'c';**

 **Όταν χρησιμοποιείται κάποιος σταθερός χαρακτήρας πρέπει να περικλείεται σε μονές αποστρόφους (' ') και όχι σε διπλά εισαγωγικά**

## **Ο τύπος char (ΙΙ)**

- **Όταν αποθηκεύεται ένας χαρακτήρας σε μία μεταβλητή τύπου char, στην πραγματικότητα αποθηκεύεται η ASCII τιμή του χαρακτήρα Δηλαδή, στο προηγούμενο παράδειγμα στη μεταβλητή ch αποθηκεύτηκε η τιμή 99**
- **Επομένως, οι εντολές:**

**ch = 'c'; και ch = 99; είναι ισοδύναμες**

- **Παρατηρήστε ότι οι πιο συνηθισμένοι χαρακτήρες, όπως γράμματα, ψηφία και σημεία στίξης αντιστοιχίζονται σε αριθμητικές τιμές ανάμεσα στο 0 και το 127**
- **Οι χαρακτήρες με τιμές από 128 έως 255 αποτελούν το εκτεταμένο ASCII σύνολο και αντιστοιχίζονται σε εξεζητημένα γράμματα και ειδικά σύμβολα**
- **Επειδή η μέγιστη τιμή που μπορεί να πάρει μία μεταβλητή char είναι το 127 (θυμηθείτε ότι το εύρος τιμών του char είναι -128…127) σε περίπτωση που θέλουμε να αποθηκεύσουμε σε μία μεταβλητή char ένα χαρακτήρα με ASCII τιμή μεγαλύτερη από 127, πρέπει να χρησιμοποιήσουμε τον τύπο unsigned char ή int**

### **Εμφάνιση Χαρακτήρα**

- **Για την εμφάνιση ενός χαρακτήρα στην οθόνη (μέσω της printf()) χρησιμοποιείται το %c, ενώ για την εμφάνιση της ASCII τιμής του χρησιμοποιείται αντίστοιχα το %d**
- **Στο παράδειγμα δηλώνεται μία μεταβλητή τύπου char με το όνομα ch και αποθηκεύεται ο χαρακτήρας 'a' σε αυτήν**
- **Στη συνέχεια εμφανίζεται στην οθόνη ο χαρακτήρας αυτός καθώς και η αντίστοιχη ASCII τιμή του, χρησιμοποιώντας τα προσδιοριστικά μετατροπής %c και %d, αντίστοιχα**

```
#include <stdio.h>
int main (void)
      char ch:
```

```
ch = 'a':printf("Char = \text{sc} and its ASCII code is \text{ad}\n^n, ch, ch);
return 0:
```
 **Ουσιαστικά, όταν ένας χαρακτήρας περιέχεται σε μία έκφραση – είτε είναι σταθερά είτε μεταβλητή – η C τον χειρίζεται σαν ακέραιο και χρησιμοποιεί την ASCII τιμή του**

## **Παρατηρήσεις**

 **Ουσιαστικά, κάθε χαρακτήρας δεν είναι τίποτα άλλο παρά ένας μικρός ακέραιος αριθμός από 0 έως και 255**

 **Ανάλογα με το προσδιοριστικό μετατροπής που θα χρησιμοποιήσουμε (%c ή %d) εμφανίζεται ο ίδιος ο χαρακτήρας ή η ASCII τιμή του, αντίστοιχα**

 **Αφού η C χειρίζεται τους χαρακτήρες σαν ακέραιους, μπορούμε να χρησιμοποιήσουμε χαρακτήρες και σε αριθμητικές εκφράσεις**

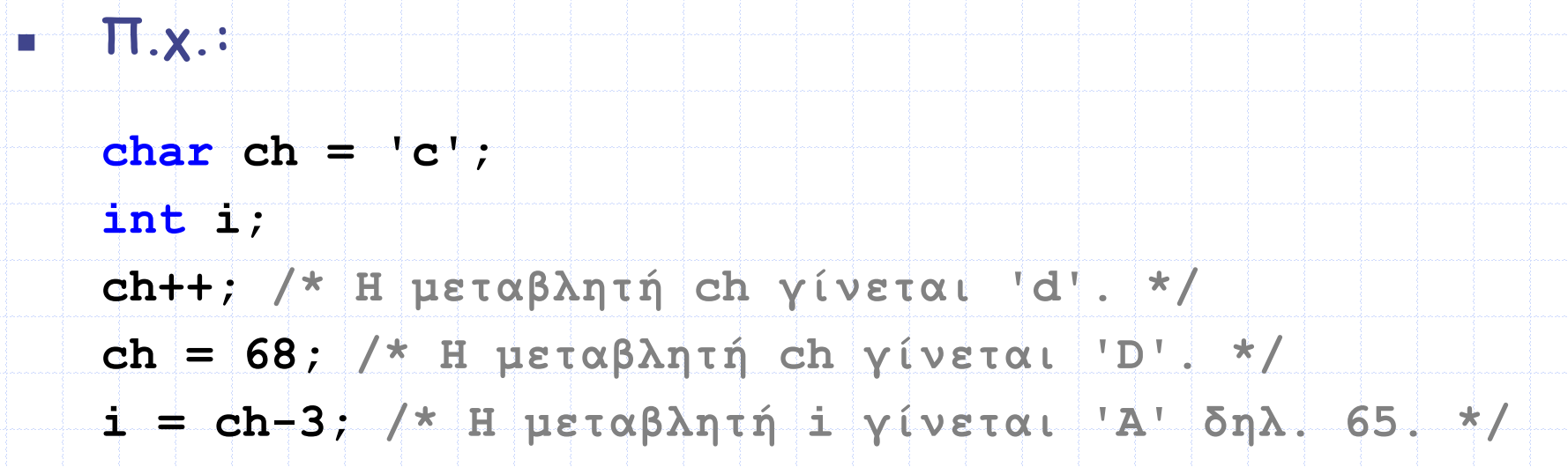

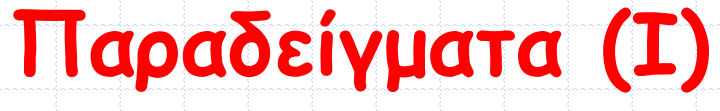

**Ποια είναι η έξοδος του παρακάτω προγράμματος ???**

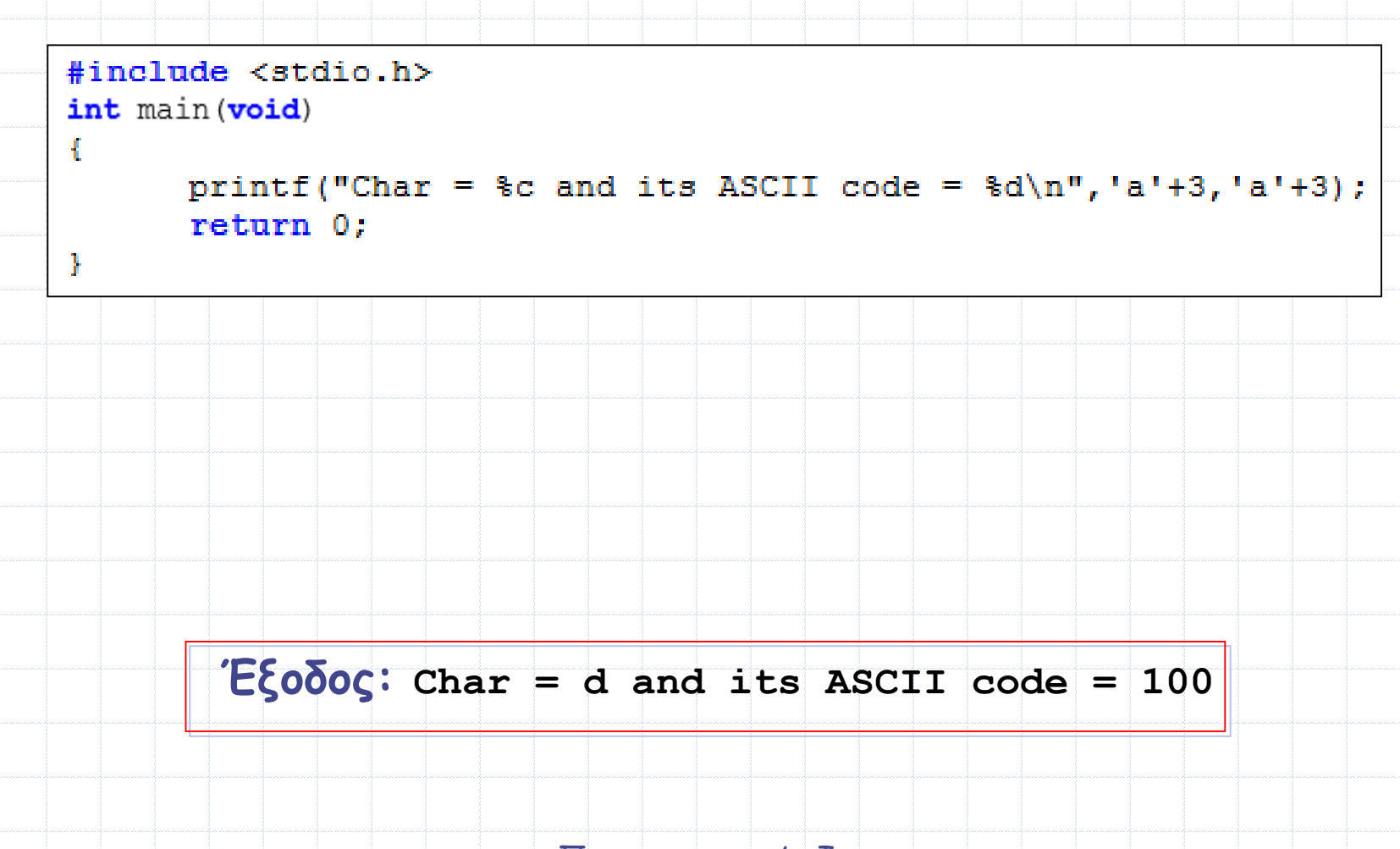

# **Παραδείγματα (II)**

 **Γράψτε ένα πρόγραμμα το οποίο να εμφανίζει την ASCII τιμή του χαρακτήρα που αντιστοιχεί στην αλλαγή νέας γραμμής ή ισοδύναμα στο πάτημα του πλήκτρου Enter**

```
#include <stdio.h>
int main (void)
      printf ("ASCII code = d\n\ln", '\n');
      return 0:Ţ.
```
## **Παραδείγματα (ΙII)**

 **Γράψτε ένα πρόγραμμα το οποίο να εμφανίζει στην οθόνη όλους τους χαρακτήρες και τις αντίστοιχες ASCII τιμές αυτών**

```
#include <stdio.h>
int main (void)
      int i:
      for(i = 0; i < 256; i++)
            printf("Char = c and its ASCII code = d\ln, i, i);
      return 0:
ł
```
# **Παραδείγματα (ΙV)**

 **Παρατηρώντας προσεκτικά τον πίνακα με τις ASCII τιμές των χαρακτήρων, γράψτε ένα πρόγραμμα το οποίο να διαβάζει έναν κεφαλαίο χαρακτήρα και να εμφανίζει τον αντίστοιχο πεζό**

```
#include <stdio.h>
int main (void)
      char ch:
      printf("Enter character: ");
      scant("c",sch);
      printf("Char = c\n~c\n);
      return 0:
Þ
```
# **Παραδείγματα (V)**

 **Γράψτε ένα πρόγραμμα που να διαβάζει τρεις χαρακτήρες και να ελέγχει αν είναι συνεχόμενοι στον πίνακα ASCII ή όχι.**

```
#include <stdio.h>
int main (void)
      char ch1, ch2, ch3;
      printf("Enter characters: ");
      scanf("%c%c%c", &ch1, &ch2, &ch3);
      if((ch1+1 == ch2) & g(x)(ch2+1 == ch3))printf("Consecutive\in\n");
      else
            printf("Not Consecutive\n");
      return 0:
```
## **Παραδείγματα (VΙ)**

 **Να γραφεί ένα πρόγραμμα το οποίο να διαβάζει δύο χαρακτήρες και να εμφανίζει τους χαρακτήρες που βρίσκονται μεταξύ τους στο ASCII σύνολο. Για παράδειγμα, αν ο χρήστης εισάγει af ή fa το πρόγραμμα να εμφανίζει bcde**

```
#include <stdio.h>
int main (void)
      char ch1, ch2;
     printf("Enter characters: ");
      scanf("%c%c", &ch1, &ch2);if(ch1 < ch2)ch1++;while (ch1 != ch2)printf("c", ch1);ch1++:
      else
            ch2++;while (ch2 != ch1)printf("c", ch2);ch2++:
      return 0:
```
Προγραμματισμός Ι

#### **Η συνάρτηση getchar() (1/3)**

 **Η συνάρτηση getchar() διαβάζει έναν χαρακτήρα από το stdin (το οποίο εξ' ορισμού συνδέεται με το πληκτρολόγιο)** 

**Το πρωτότυπό της δηλώνεται στο stdio.h, ως εξής:**

**int getchar();** 

 **Η getchar() αρχίζει να διαβάζει χαρακτήρες όταν ο χρήστης πατήσει** *Enter*

 **Αν η getchar() εκτελεστεί επιτυχημένα, επιστρέφει τον χαρακτήρα που διαβάστηκε**

 **Αν δεν υπάρχει άλλος χαρακτήρας στο stdin για να διαβαστεί ή αν συμβεί κάποιο λάθος, η getchar() επιστρέφει μία ειδική σταθερά που ονομάζεται EOF (***end of file***) και έχει τιμή -1 (που είναι διαφορετική από την τιμή οποιουδήποτε char)**

Προγραμματισμός Ι **Η getchar() εκτελείται πιο γρήγορα από τη scanf(), γιατί η scanf() είναι μία σύνθετη συνάρτηση που έχει σχεδιαστεί για να διαβάζει διάφορους τύπους δεδομένων και όχι μόνο χαρακτήρες** 

#### **Η συνάρτηση getchar() (2/3)**

- **Για παράδειγμα, αν ο χρήστης πληκτρολογήσει abc και πατήσει**  *Enter***, η πρώτη κλήση της getchar() επιστρέφει 'a', η δεύτερη επιστρέφει 'b', η τρίτη 'c' και η τέταρτη '\n'**
- **Αν η getchar() κληθεί ξανά, τότε το πρόγραμμα «κολλάει» έως ότου ο χρήστης πληκτρολογήσει νέο χαρακτήρα (ή νέους χαρακτήρες) και πατήσει ξανά** *Enter*
- **Π.χ. το παρακάτω πρόγραμμα χρησιμοποιεί την getchar() για να εμφανίσει τους χαρακτήρες που πληκτρολόγησε ο χρήστης (και το πλήθος τους), έως ότου πατήσει** *Enter*

```
#include <stdio.h>
int main (void)
     int ch, sum;
     printf("Enter characters: ");
     sum = 0:
     while((ch = qetchar()) != '\n' \& ch != EOF) /* The inner
parentheses are necessary, because the != operator has greater
precedence than =. */sum++;printf("ec", ch);printf("\nTotal number is = \delta \ln", sum);
      return 0;
```
#### **Η συνάρτηση getchar() (3/3)**

- **Στο προηγούμενο παράδειγμα η getchar() επιστρέφει έναν προς έναν όλους τους χαρακτήρες που πληκτρολόγησε ο χρήστης μέχρι να συναντήσει τον χαρακτήρα '\n'**
- **Κάθε χαρακτήρας αποθηκεύεται στη μεταβλητή ch και η τιμή του συγκρίνεται με την τιμή του EOF (που είναι -1) για να εξετάσουμε αν συνέβη κάποιο λάθος στην ανάγνωση χαρακτήρα**
- **Παρατηρήστε ότι η επιστρεφόμενη τιμή της getchar() πρέπει να αποθηκεύεται σε μία μεταβλητή τύπου int και όχι τύπου char**
	- **Ας δούμε το γιατί:** 
		- **Αν θεωρήσουμε ότι (π.χ. στο προηγούμενο παράδειγμα η μεταβλητή ch ήταν δηλωμένη ως char, τότε:**
	- **Αν ήταν δηλωμένη ως προσημασμένη char μεταβλητή και ο χρήστης είχε εισαγάγει τον χαρακτήρα με ASCII τιμή 255, θα αποθηκευόταν ως -1 στη μεταβλητή ch (θυμηθείτε το εύρος char είναι -128…127), οπότε, η συνθήκη που ελέγχει την τιμή του χαρακτήρα έναντι της τιμής του EOF θα γινόταν ψευδής και ο βρόχος θα σταματούσε να διαβάζει άλλους χαρακτήρες**
		- Προγραμματισμός Ι **(ατέρμων βρόχος) Αν η ch ήταν δηλωμένη ως unsigned char και η getchar() επέστρεφε EOF, το EOF δεν θα αποθηκευόταν ως -1,(αφού η μεταβλητή είναι unsigned) οπότε ο βρόχος δεν θα τερμάτιζε ποτέ**

### **Η συνάρτηση putchar()**

- **Η συνάρτηση putchar() γράφει έναν χαρακτήρα στο stdout**
- **Π.χ.: putchar('a');**
- **Η συνάρτηση putchar() επιστρέφει τον χαρακτήρα που γράφτηκε ή EOF για να υποδείξει την εμφάνιση κάποιου λάθους**
- **Δεδομένου ότι η putchar() είναι σχεδιασμένη μόνο για να εκτυπώνει χαρακτήρες, παρουσιάζει καλύτερη απόδοση έναντι της printf()**
- **Όπως και η getchar() έτσι και η putchar() συνήθως υλοποιείται ως μακροεντολή για αυξημένη ταχύτητα εκτέλεσης**